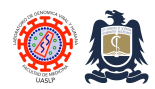

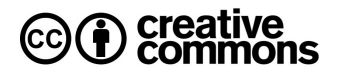

# **Conteo celular y evaluación de viabilidad Created:** Mar 10, 2008; **Last modified**: Oct 13, 2013, **Version:** 2.0

El azul tripán (azul diamina, azul niagara, azul vital) es un colorante derivado de la toluidina que posee la capacidad de teñir a tejidos y células muertas (Ehrlich, 1904). Su nombre se deriva de su capacidad para matar a los tripanosomas, parásitos causales la enfermedad de Chagas en América, enfermedad del sueño en Africa y Leishmaniasis). Este colorante es uno de varios empleados para evaluar la viabilidad de células por exclusión de captación, ya que no puede penetrar y teñir a las células vivas con membranas íntegras. El azul tripán no es necesario para realizar conteos simples de células pero sí es imprescindible para diferenciar entre las células muertas (con disrrupción membranal) de las vivas con membranas íntegras. En este procedimiento, una suspensión de células mononucleares (CMN) es mezclada con una solución al 0.4% de azul tripán antes de ser observada bajo el microscopio haciendo uso de un hemocitómetro de Neubauer. A pesar de que el protocolo original estipulaba el uso de una mezcla isovolumétrica de azul tripán y suspensión celular (digamos, 10 µL de suspensión celular y 10 µL de azul tripán), también se puede hacer uso de otros tipos de diluciones (especialmente para suspensiones celulares muy concentradas), siempre y cuando se considere el factor de dilución correspondiente en los cálculos finales. El hemocitómetro es un portaobjetos especializado en el cual una retícula es grabada con laser. Su construcción permite conocer el volumen de cualquier líquido colocado sobre el y por debajo de su cubreobjetos. La retícula se encuentra compuesta por nueve cuadros de 1 mm<sup>2</sup> cada uno (cuadro azul en la figura inferior). Los cuatro cuadros de 1 mm<sup>2</sup> localizados en cada esquina poseen a su vez 16 cuadros de  $0.0625$  mm<sup>2</sup>. El cuadro central (también de 1 mm<sup>2</sup>) se encuentra compuesto por 25 cuadros de 0.04  $mm<sup>2</sup>$  (en verde). Estos cuadros a su vez se encuentran compuestos por cuadros menores de tan solo 0.0025 mm<sup>2</sup> (en negro). Dada la profundidad de la cámara de tan solo 0.1 mm, cada una de estas unidades corresponde a volúmenes fijos conocidos, según se ilustra en la figura 1.

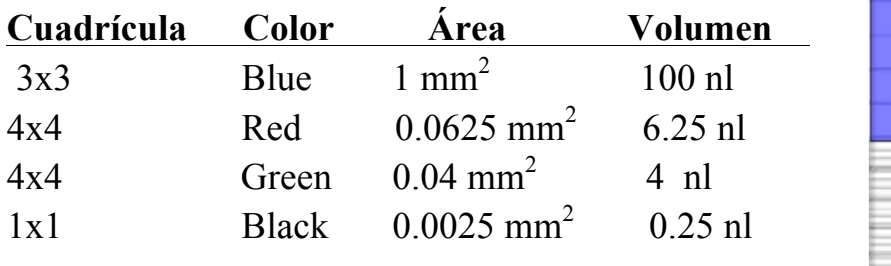

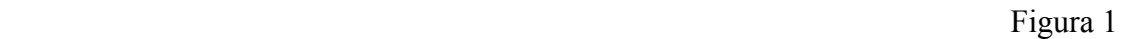

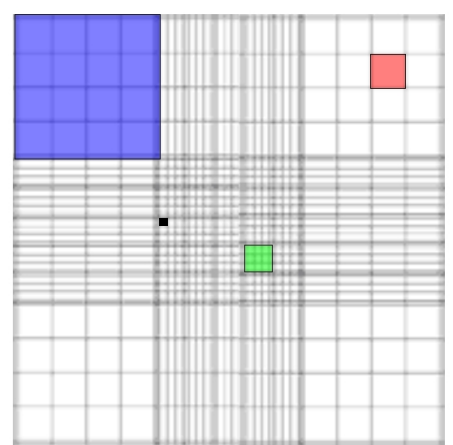

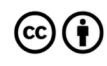

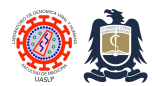

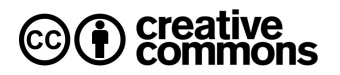

#### **Procedimiento**

- 1. Coloque el objetivo 25x en el trayecto óptico del microscopio en campo iluminado.
- 2. Estime el volumen de la suspensión celular de la cual se toma la alícuota para evaluar.
- 3. Agregue 90 µL de azul tripán al 0.4% en un microtubo de PCR o un pocillo de una multiplaca.
- 4. Homogeneice la suspensión celular (en medio de cultivo o PBS) y agregue 10 µL de la misma al microtubo/microplaca que contiene el azul tripán.
- 5. Mezcle la supsensión celular con azul tripán por pipeteo de 5 a 8 veces.
- 6. Coloque 10 µL de la mezcla en cada cámara del hemocitómetro. (Figura 2.)
- 7. Coloque el hemocitómetro en el microscopio y localice la retícula grabada. (Figura 3)

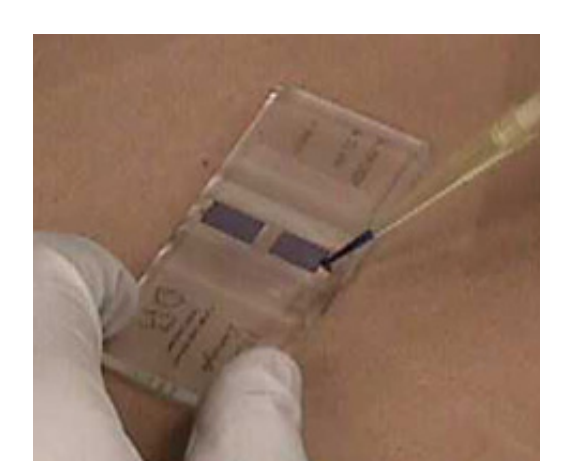

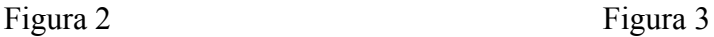

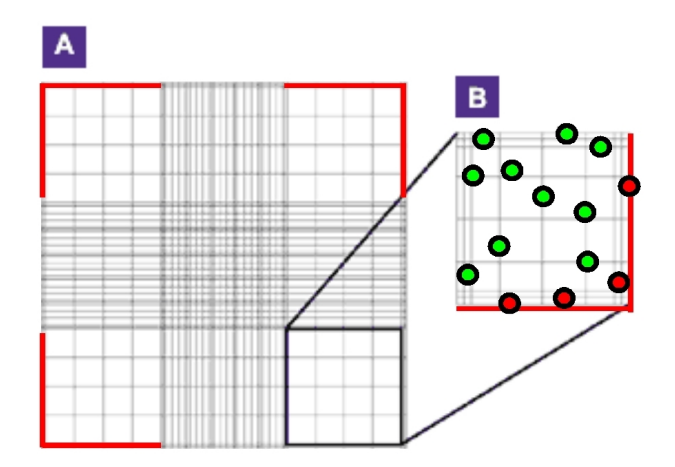

- 8. Deje que las células se asienten durante 1-2 minutos y proceda al conteo.
- 9. Cuente por separado a las CMN azules (muertas) y a las CMN birefringentes o blancas (vivas) que sean observadas en cada uno de los cuadros por considerar.

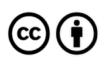

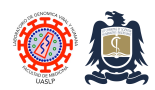

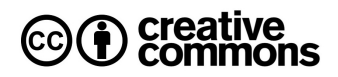

- 10. La cuenta celular para cada cuadrante externo (cuadros 4x4, figura 3A; uno de los cuales es ampliado en la figura 3B). deberá oscilar entre 20-50 células, teniendo un total de células para los cuatro cuadrantes 4x4 de 80-200 células. Las células localizadas en los márgenes externos de cada esquina (marcados en rojo) NO deberán ser incluidas en las cuentas.
- 11. Cuando existe una densidad celular mayor a 50 células por cuadrante 4x4, se procederá al conteo del cuadrante central. Pueden contarse las células de todos los cuadros secundarios, o si se prefiere, los 4 cuados secundarios de las esquinas y el central.
- 12. Calcule sus resultados.

### **Cálculos**

Para calcular la concentración celular presente en la suspension celular original (aquella de la cual se tomó la alícuota cuando se han utilizado los cuatro cuadros de 4x4 (azules) del hemocitometro:

*Concentración=Cuenta de células vivas ÷ 4 × factor de dilución × 10,000.*

Para calcular la concentración celular presente en la suspension celular original (aquella de la cual se tomó la alícuota cuando se han utilizado el cuadro central de 5x5 (azul) del hemocitometro (Nota: normalmente empleado cuando la cuenta total lograda por el método anterior es superior a 200):

*Concentración= Cuenta de células vivas ÷ 100 × factor de dilución × 10,000.*

Para calcular la concentración celular presente en la suspension celular original (aquella de la cual se tomó la alícuota cuando se han utilizado cinco cuadros de 5x5 (azules) del hemocitometro (Nota: normalmente empleado cuando la cuenta total lograda por el método anterior es superior a 200 pero menos preciso que el anterior):

*Concentración = Cuenta de células vivas*  $\div 20 \times$  *factor de dilución*  $\times$  10,000.

Para calcular el total de células presentes en la suspensión original de la cual se tomó la alícuota:

*Células totales = concentración celular × volumen total de muestra original (aquel registrado al inicio del procedimiento).*

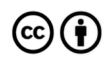

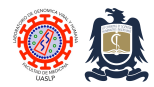

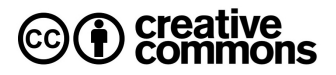

Para calcular viabilidad celular (expresada como el porcentaje de células que están vivas):

*Número total de células vivas (blancas) ÷ Número total de células vivas y muertas (tanto blancas como azules) × 100*

## **Ejemplo**

Se tiene un cultivo celular de 3 ml. Se resuspenden las células del mismo en 1 mL de MB y se toman 10 µL para realizar el conteo, y se depositan en un microtubo con 90 µL de azul tripán (Dilución 1:10). Se cuentan los cuatro cuadros de 4x4 obteniendo un número total de células vivas de 455 con un total de 35 células muertas.

Thus:

Concentración celular =  $(455/4) \times 10 \times 10 \times 10^{4} = 11'375,000$  cells/mL *Número total de células presentes en frasco de cultivo =*  $11'375,000 \times 3 = 34'125,000$ *Viabilidad = 455 ÷ 490 × 100 = 92.8 %*

### **Notas**

- 1. El azul tripán tiene una mayor afinidad por las proteínas séricas que por las proteínas intracelulares. Si el fondo extracelular de la suspensión celular aparece obscuro será necesario volver a centrifugar la suspensión celular y resuspender el pellet celular en medio libre de proteínas, PBS o Hanks' Balanced Salt Solution (HBSS).
- 2. Las células mezcladas con azul tripán deberán ser evaluadas inmediatamente. Incluso las células vivas captarán el colorante tras exposiciones superiores a los 10 minutos.
- 3. Si las células forman cúmulos o agregados, repítase el procedimiento asegurándose de mezclar bien la suspensión celular y el azul tripán por pipeteo.
- 4. La cámara hemocitométrica deberá ser lavada con agua destilada al término de su uso empleando papel higiénico Kleenex™. ¡Las Sanitas™ no deberán ser empleadas para limpiar la cámara del hemocitómetro! Una vez lavado con agua se deberá enjuagar con Etanol al 70% y secarse con pañuelos desechables Kleenex™.

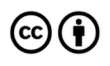

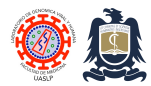

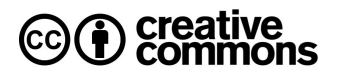

#### **Referencias**

- 1. Cell Culture Manual 2008-2009, 3rd Edition. Sigma Life Science, pp 230-231.
- 2. SOP #290 Cell Counting and Viability Determination , Johns Hopkins University . The Genetic Resources Core Facility: The Cell Center . MD, USA.
- 3. Wikipedia contributors. Hemocytometer. Wikipedia, The Free Encyclopedia. May 22, 2008, at 07:00 UTC. Available at: http://en.wikipedia.org/wiki/Hemocytometer.
- 4. Fundación Comprarte Vida, A.C. Manual de Procedimientos Serológicos y Celulares de Histocompatibilidad. Departamenteo de Inmunología e Inmunogenética del Instituto de Diagnóstico y Referencia Epidemiológicos, 2007.

#### **Revision history**

- 1.0 Original document.
- 2.0 Changes to document format only.

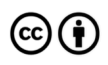